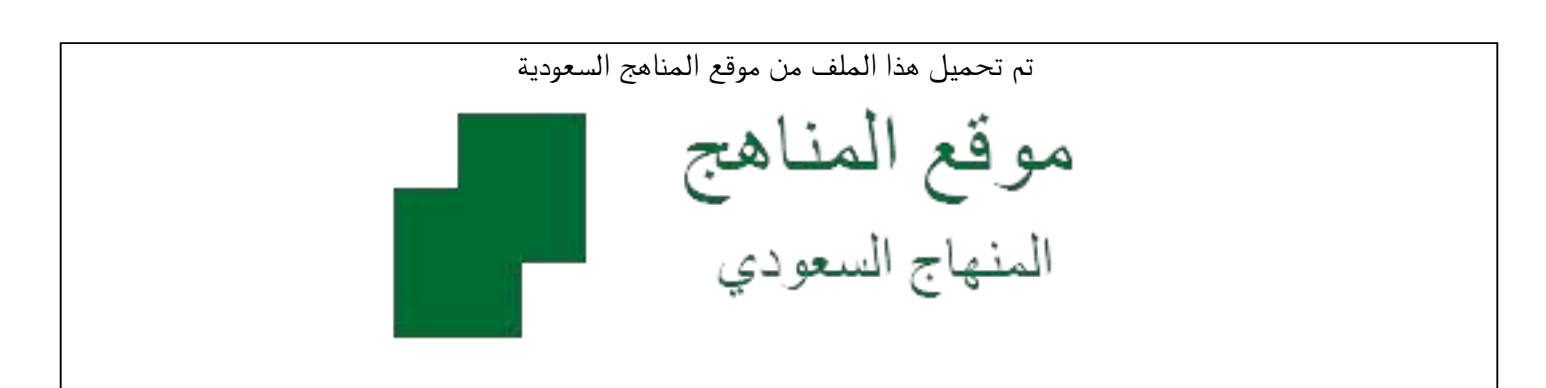

[\\*للحصول على أوراق عمل لجميع الصفوف وجميع المواد اضغط هنا](https://www.almanahj.com/sa) 

<https://www.almanahj.com/sa>

[\\* للحصول على أوراق عمل لجميع مواد ملفات اضغط هنا](https://www.almanahj.com/sa/500) 

 [https://almanahj.com/sa/500](https://www.almanahj.com/sa/500) 

[\\* للحصول على جميع أوراق ملفات في مادة التربية ولجميع الفصول, اضغط هنا](https://www.almanahj.com/sa/500ministry) 

 [https://almanahj.com/sa/500ministry](https://www.almanahj.com/sa/500ministry) 

[\\* للحصول على أوراق عمل لجميع مواد ملفات في مادة التربية الخاصة بـ الفصل الأول اضغط هنا](https://www.almanahj.com/sa/500ministry1) 

<https://www.almanahj.com/sa/500ministry1>

[\\* لتحميل كتب جميع المواد في جميع الفصول للـ ملفات اضغط هنا](https://www.almanahj.com/sa/grade500) 

<https://www.almanahj.com/sa/grade500>

 [\\* لتحميل جميع ملفات المدرس أ نورة عبيد العتيبي اضغط هنا](https://almanahj.com/sa/pages/search?teacher_name=أ نورة عبيد العتيبي ) 

 [للحصول على جميع روابط الصفوف على تلغرام وفيسبوك من قنوات وصفحات: اضغط هنا](https://t.me/sacourse) 

<https://t.me/sacourse>

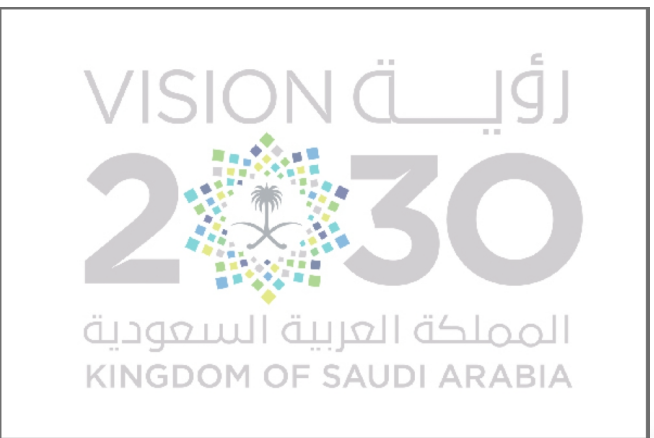

مجايدا لمعلم التقنى

إعداد وتجميع:أ/ نورة عبيدالعتيبي

ومدرسة 1238 الابتدائية.

ملاحظة: المجلة تفاعلية كل ماعليك هو ضغط الأيقونة لمشاهدة وتحميل التطبيق

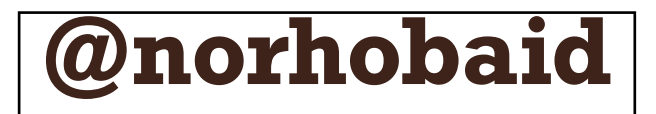

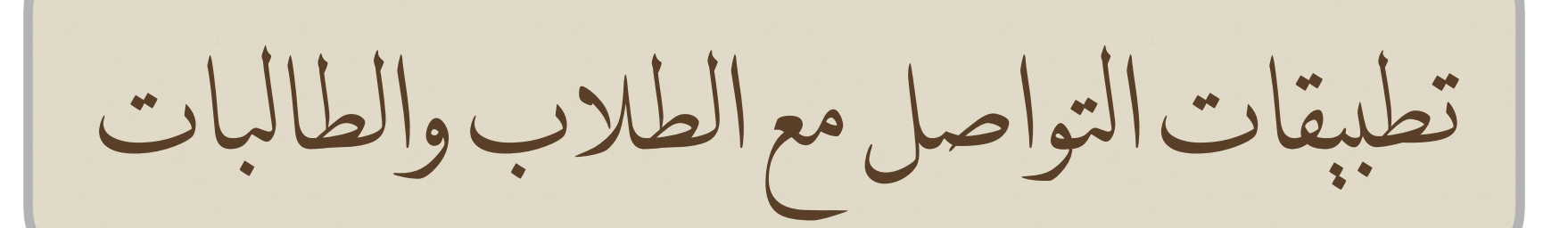

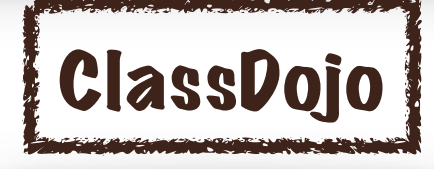

هو عبارة عن تطبيق إلكتروني مجاني يستخدم لتعزيز السلوك اإليجابي للطالب من خلال مجموعة من الرموز والنقاط التعزيزية الممنوحة للطالب بناءً على معايير سلوكية عدة يحددها املعلم، مع إمكانية تمثيل هذه النقاط برسوم بيانية وتقارير ترسل للطالب وولي الأمر بشكل مباشر... لمعرفة المزيد شاهد الفيديو

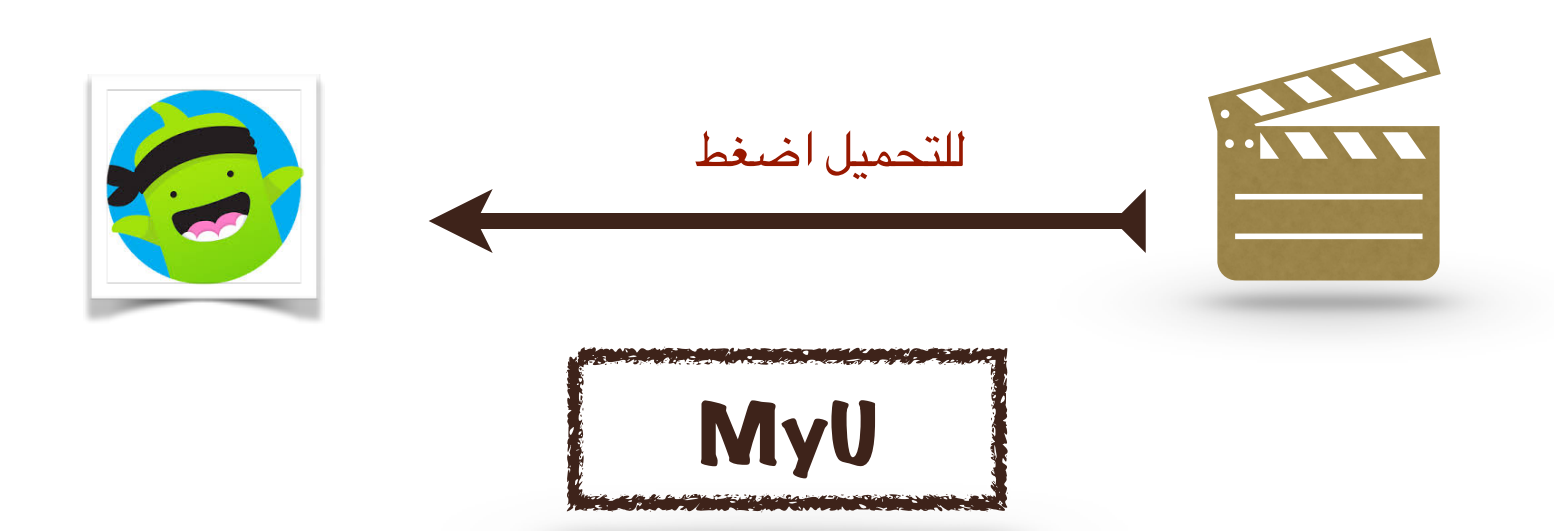

ماي يو تطبيق للموبايل يوفر على املعلمني الوقت والجهد اليومي الذي يمرون به اثناء تواصلهم مع الطلبة، ويمنحهم وطلبتهم أداة مجانية بسيطة يمكنهم من خاللها التواصل بشكل فوري وسريع

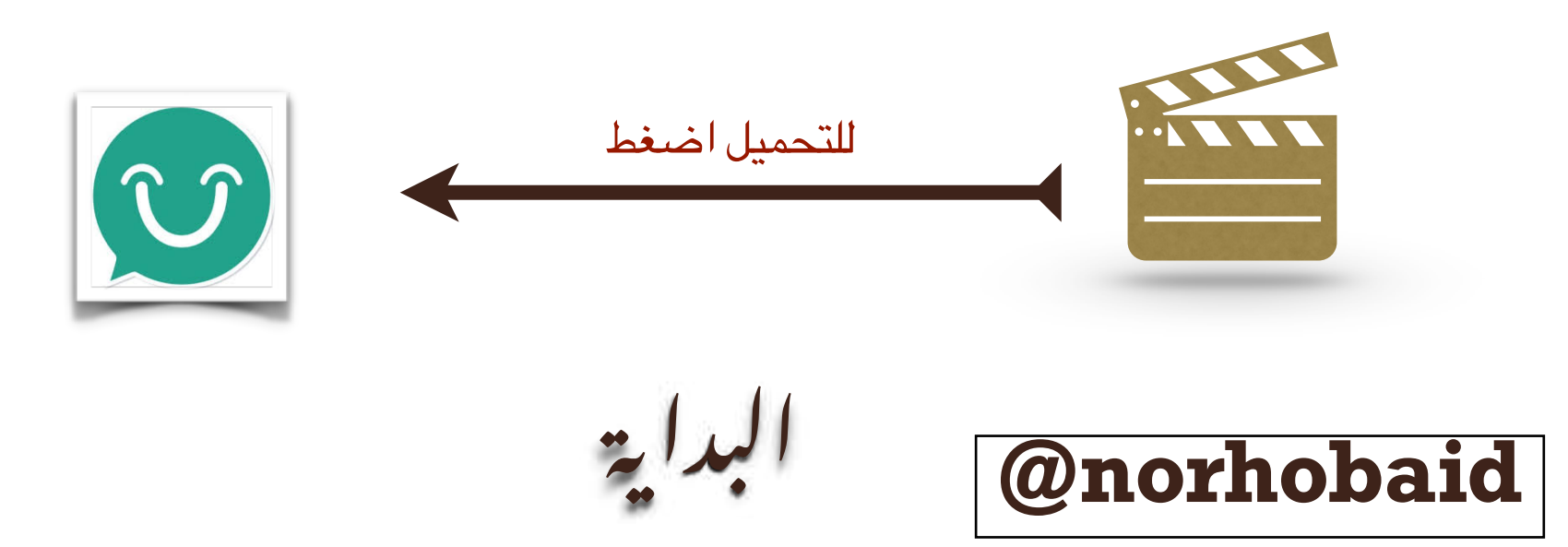

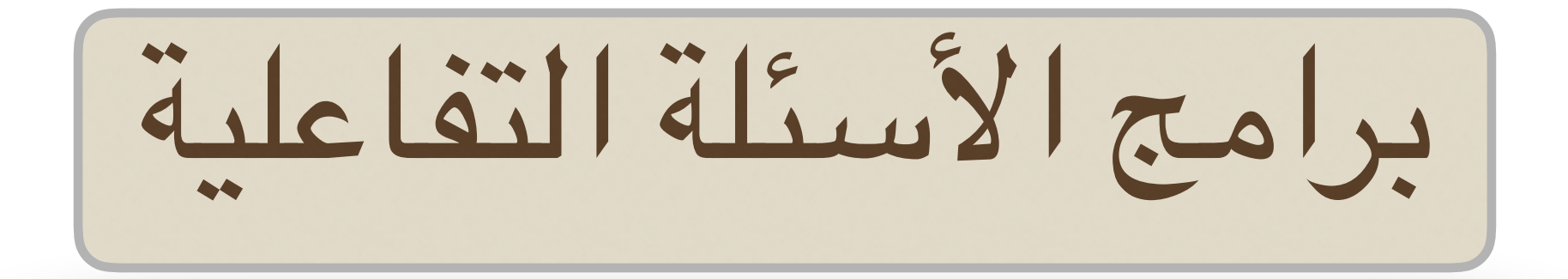

#### Make it

.. فكرة التطبيق: إنشاء عروض تقديمي خاصة بالأسئلة التفاعلية .. أهم املميزات: التطبيق حاليًا مجاني , يشبه في استخدامه برنامج البوربوينت يوفر قوالب مصممة خصيصًا للأسئلة التفاعلية .. لإنشاء عرض تقديمي بصورة .. ...لأللعاب تعليمية للمزيد شاهد الفيديو

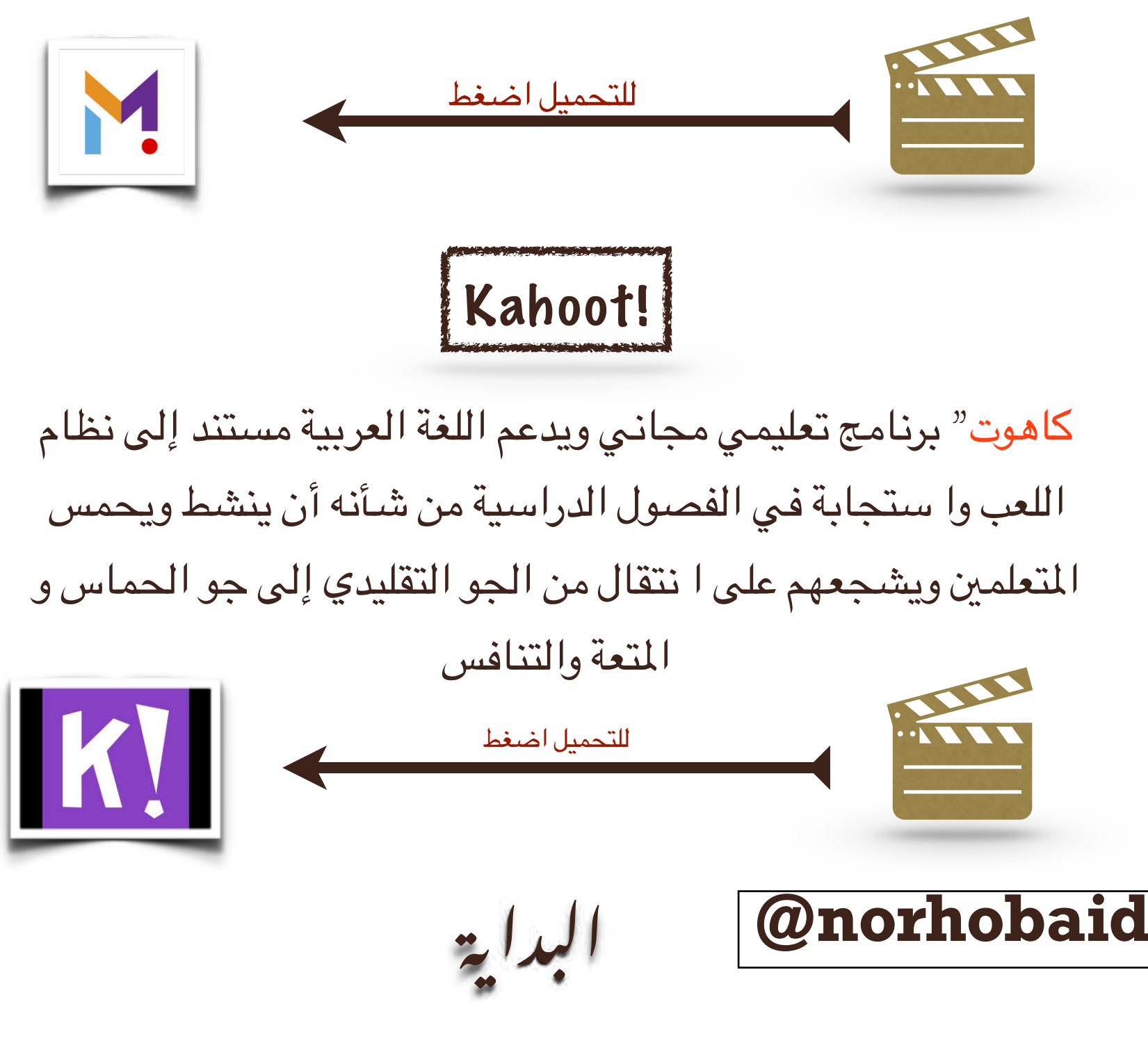

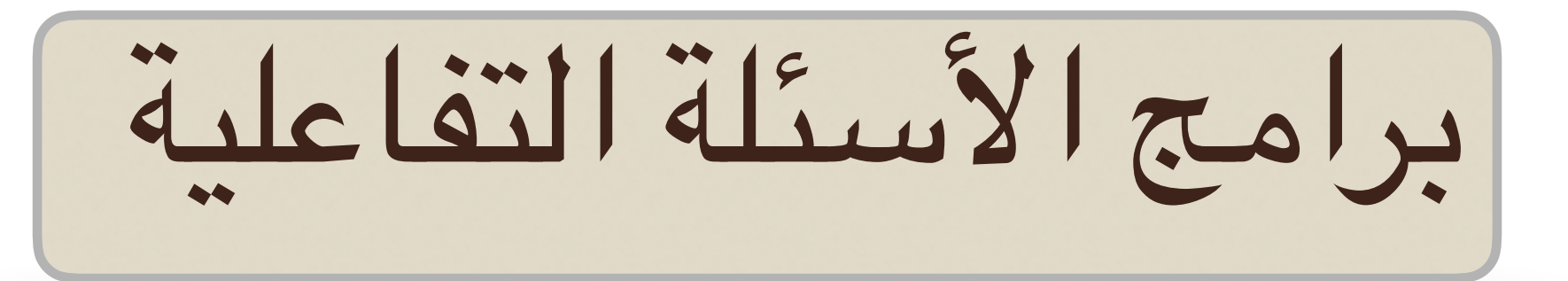

### ZipGrade

يعمل هذا التطبيق مثل أجهزة التصحيح اآللي يقوم الطالب بحل اختيارات متعددة ومن ثم يقوم البرنامج بواسطة كاميرا الآيفون أو الآيباد أو الآيبود بتصحيح الإجابات ثم عرض أسماء الطلاب ...وبجانبها درجاتهم...للمزيد شاهد الفيديو

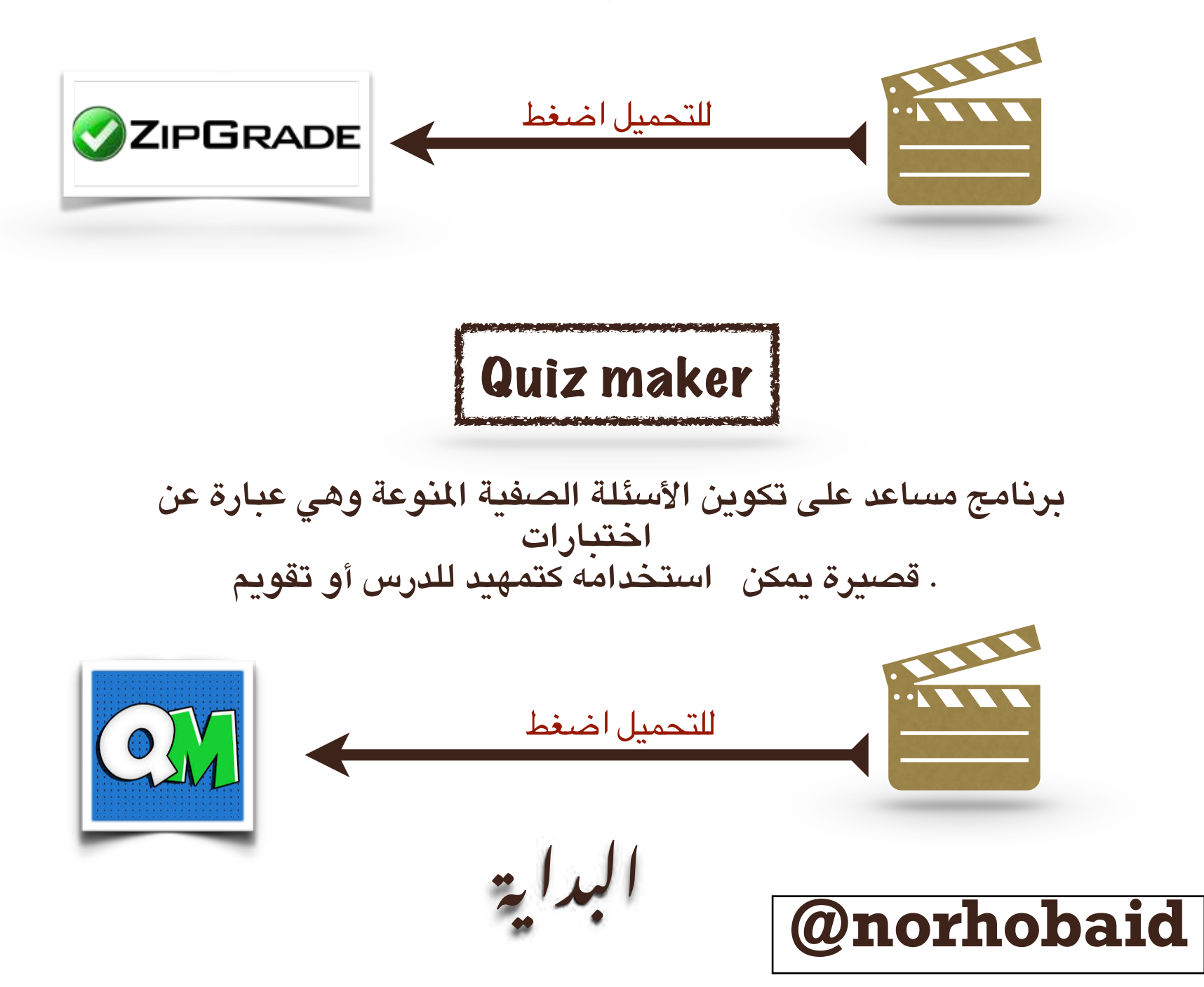

# برامج األسئلة التفاعلية

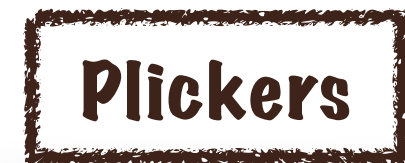

تطبيق بليكرز يساعد املعلمني على إدارة الصف وبالذات أثناء التغذية الراجعة بحيث يسمح للجميع باإلجابة على السؤال في وقت واحد، و الحصول على تقييم اإلجابات للجميع في ثوان ، مع إمكانية .عرضها للطالب

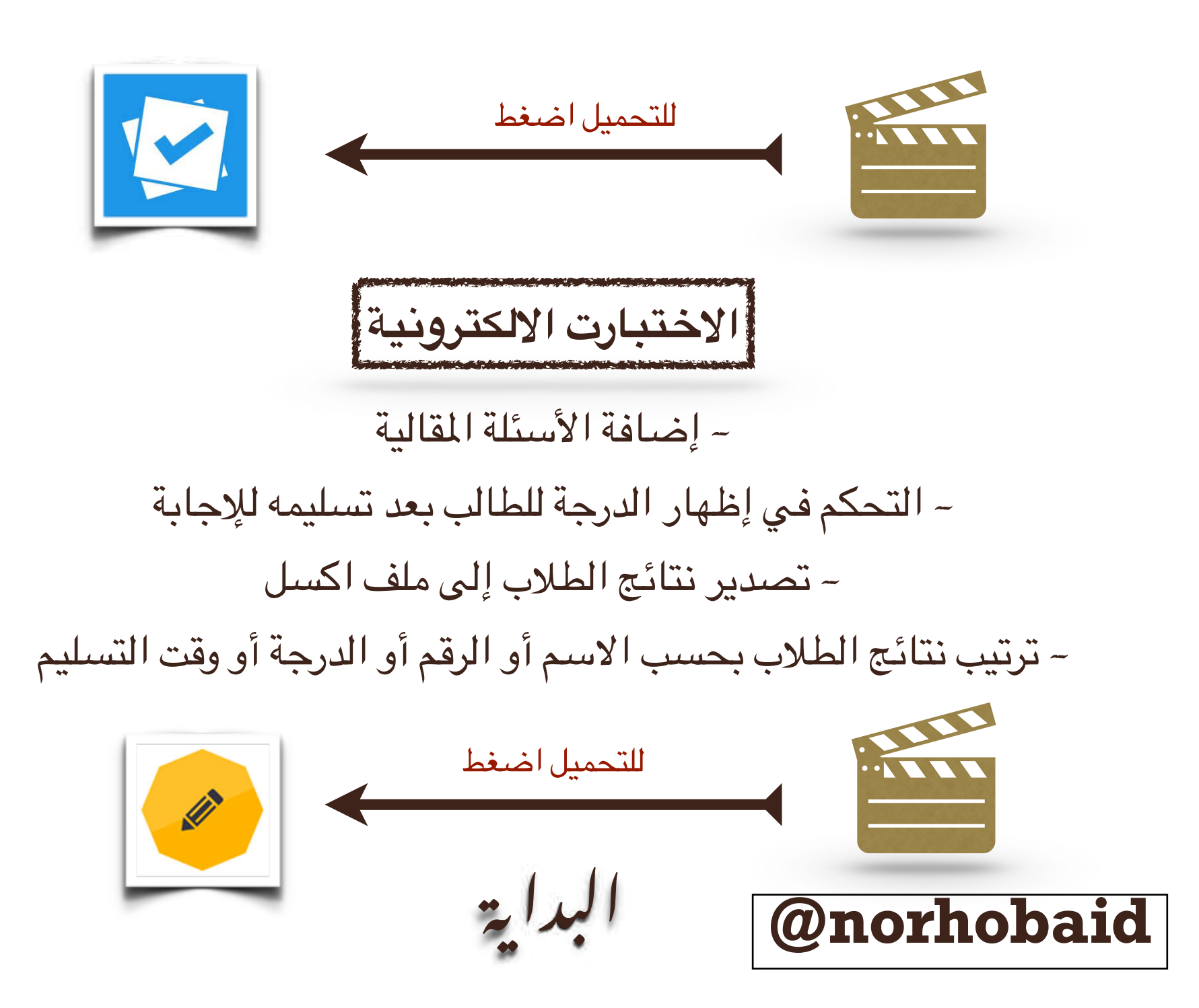

تطبيقات احتساب الوقت

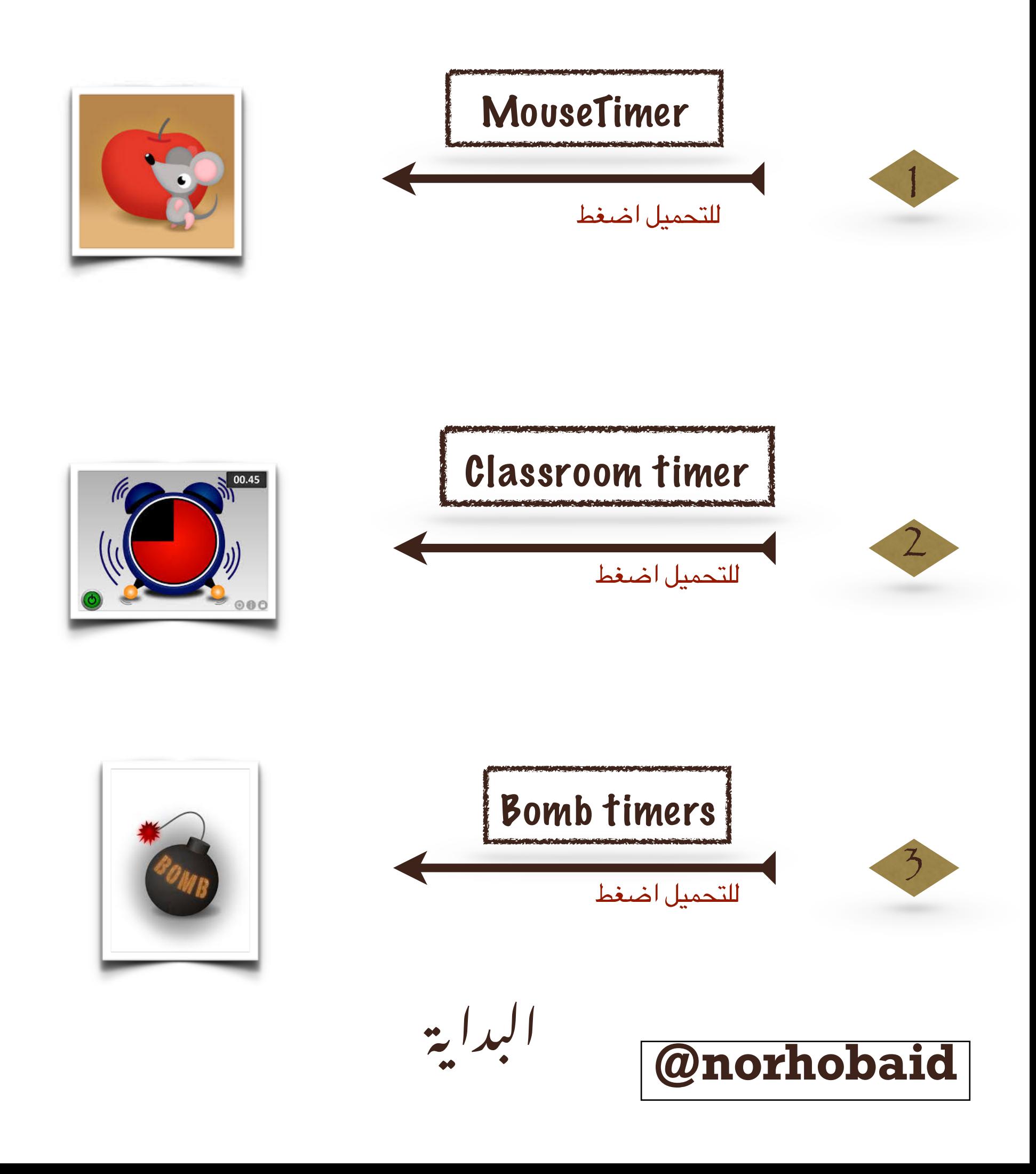

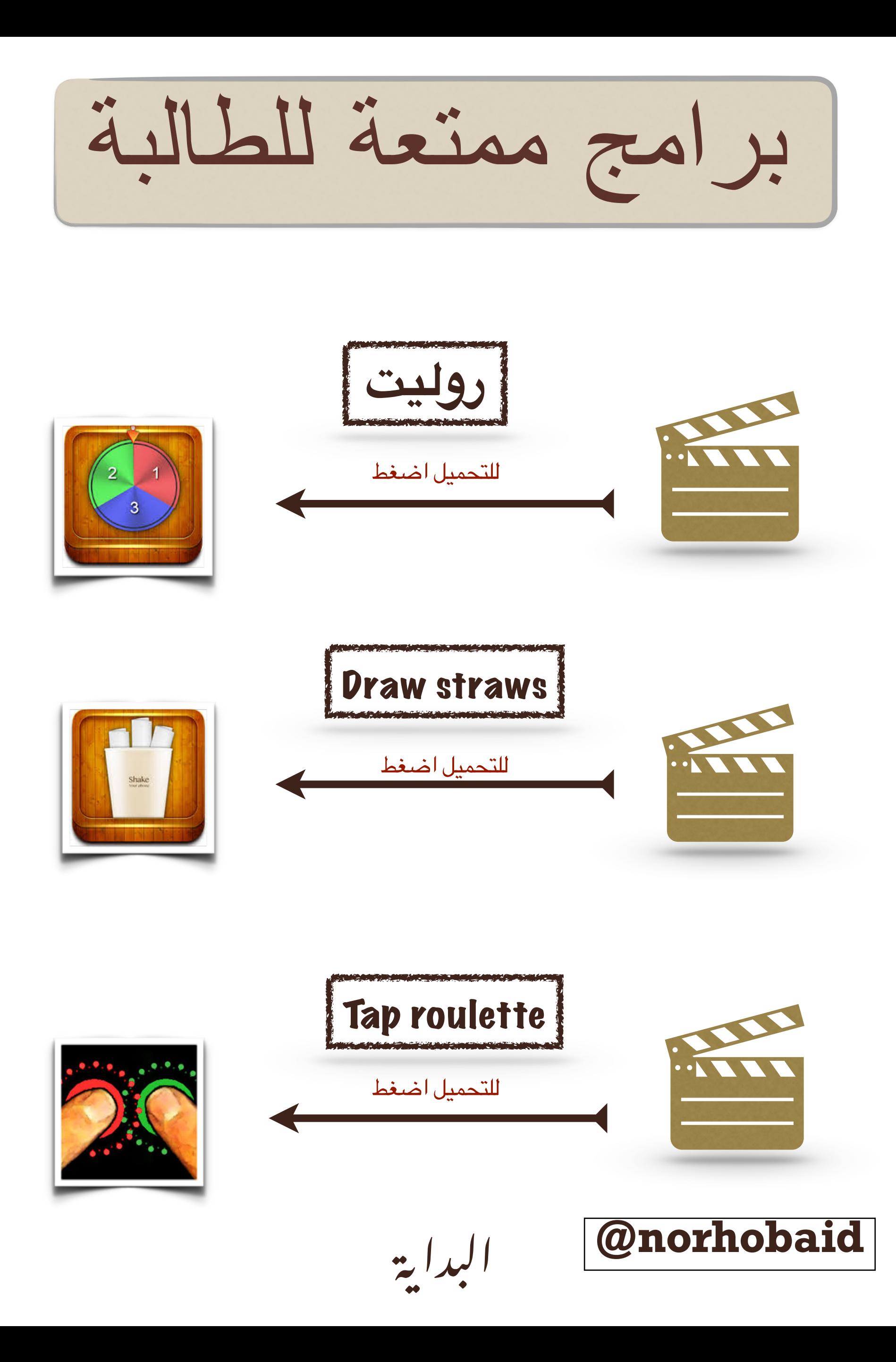

برامج الواقع املعزز

### Hp reveal

**تعريف الواقع املعزز : نوع من الواقع اإلفتراضي يهدف إلي إنشاء عرض مركب للمستخدم يمزج بني املشهد الحقيقي الذي ينظر إليه املستخدم واملشهد الظاهري الذي تم إنشاؤه بواسطة الحاسوب والذي يعزز املشهد الحقيقي بمعلومات إضافية**

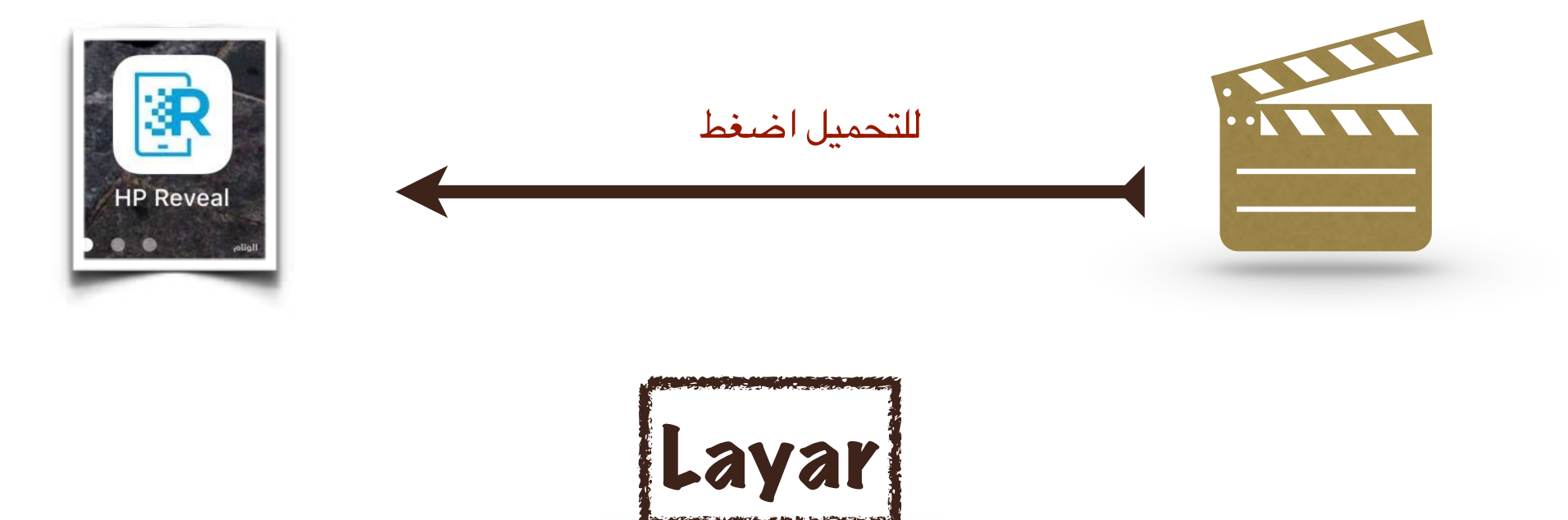

**من إجراء مسح ضوئي للمواد املطبوعة، كاملجالت و الخرائط و** Layar **يمكن تطبيق املطويات**... **و من تم إغنائها و تعزيزها بإضافات الواقع املعزز، مما يسمح لك بالتفاعل مع** .**الواقع بطريقة جديدة كليا**

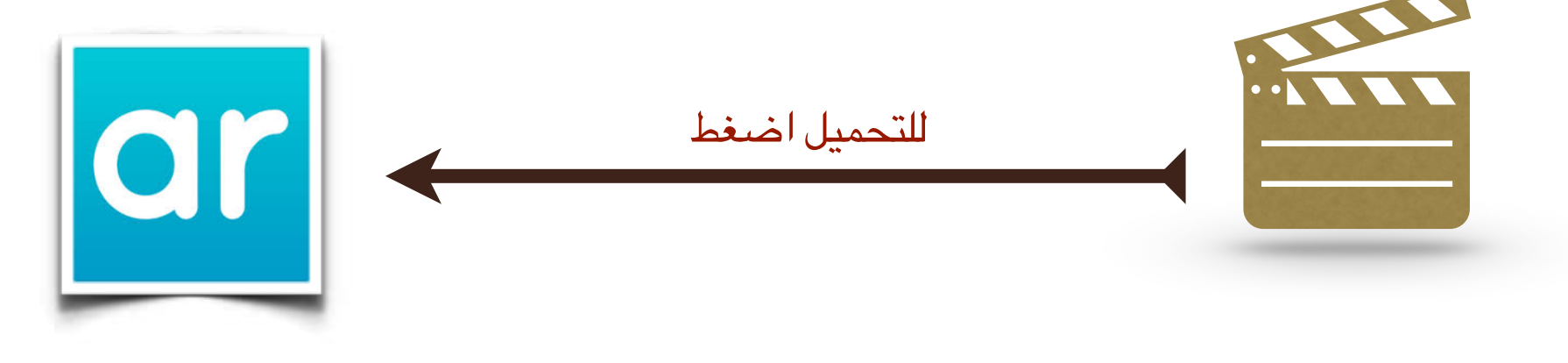

 $\ddot{\bullet}$ 

البداية

 **@norhobaid**

## صناعة قارئ الباركود

Qr reader

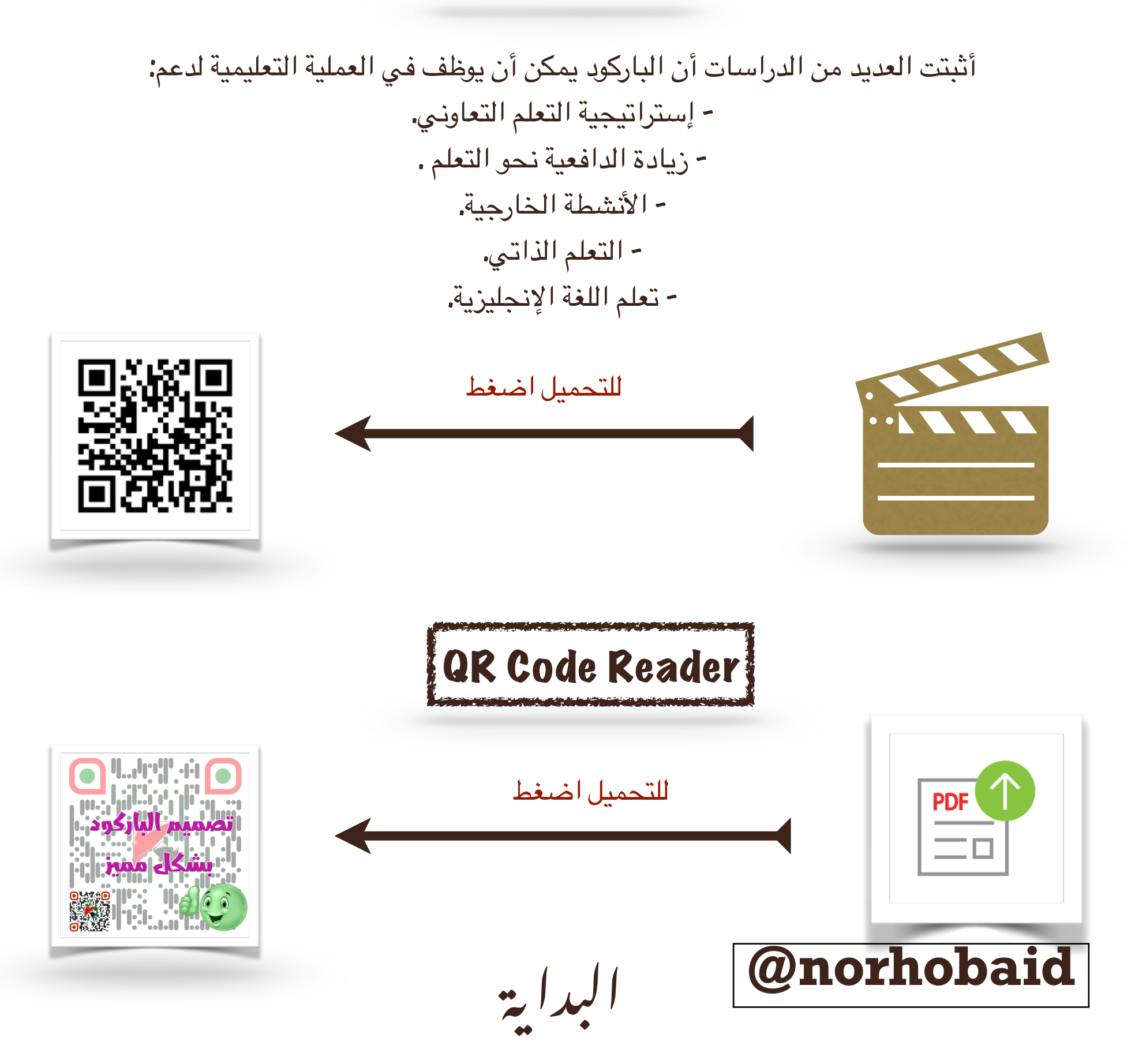

تطبيقات مساعدة في التعليم

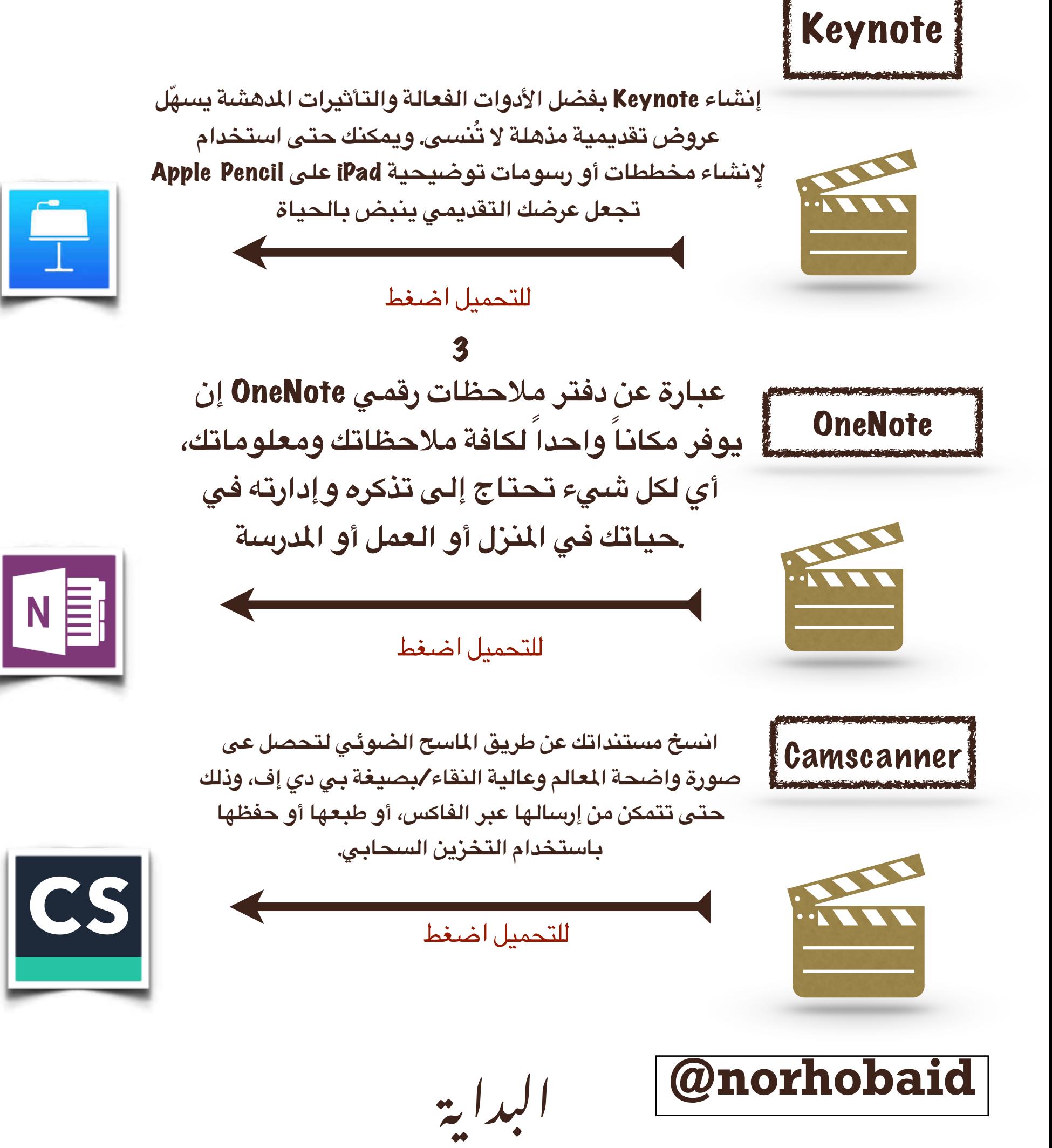

 $\ddot{\bullet}$ 

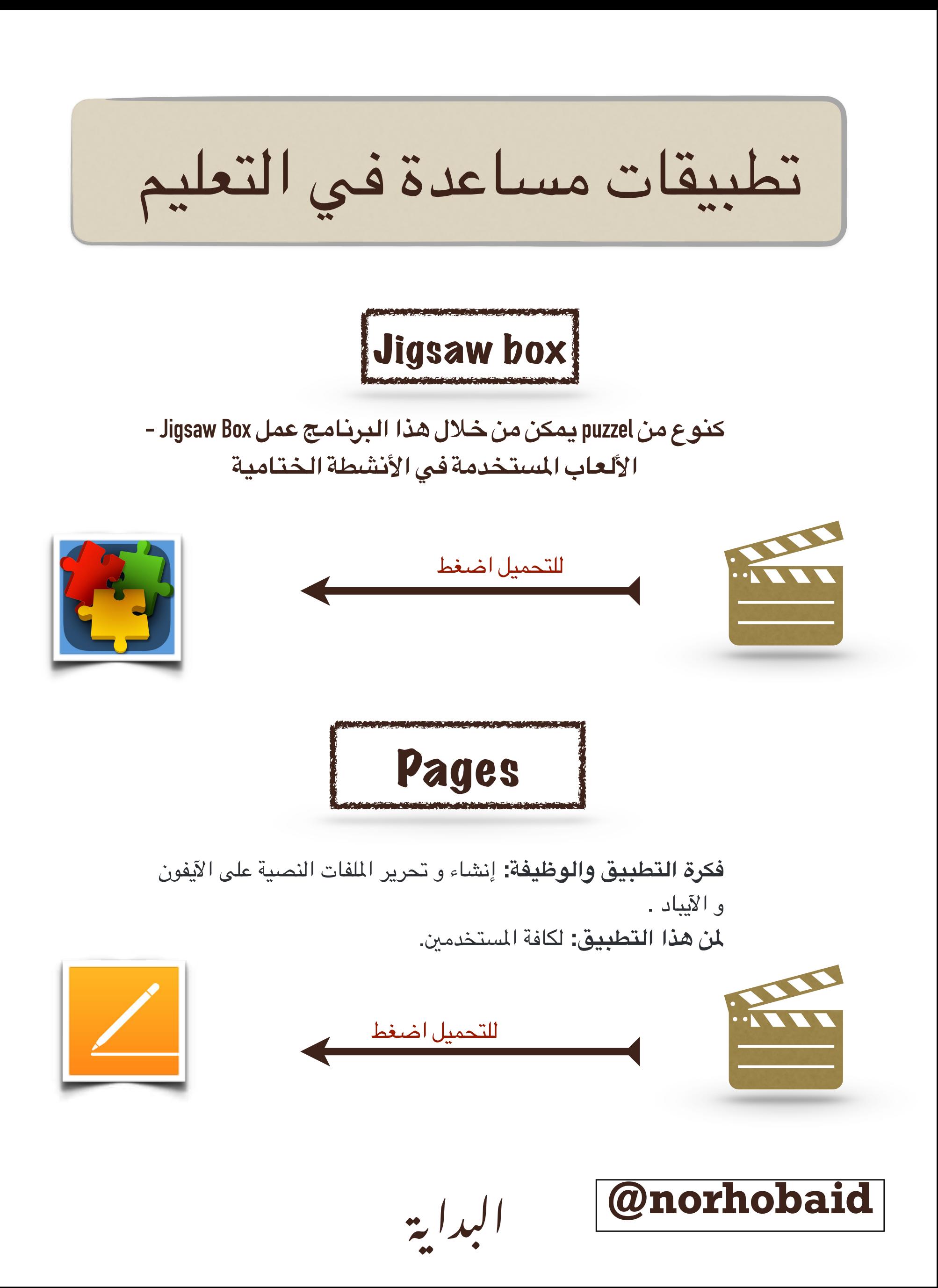

## 

الحمد بعد له الشكر وله الحمد وله الثناء الحسن، وأرجوا أن يكون وفقني ابيد في هذا الأمر، داعيةً ابيد عز وجل أن تكون المجلة عند حسن ظنكم وتنال رضاكم بإذن العد تعالى، والسلام عليكم ورحمة العد وبركاته.

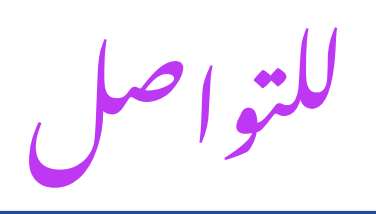

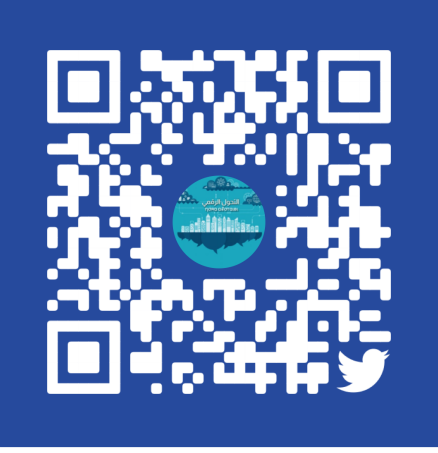

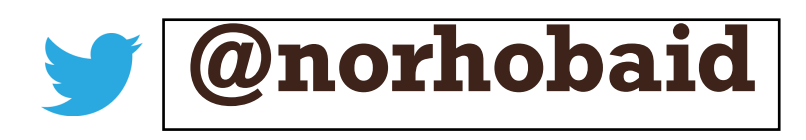

البداية